# **Sadržaj**

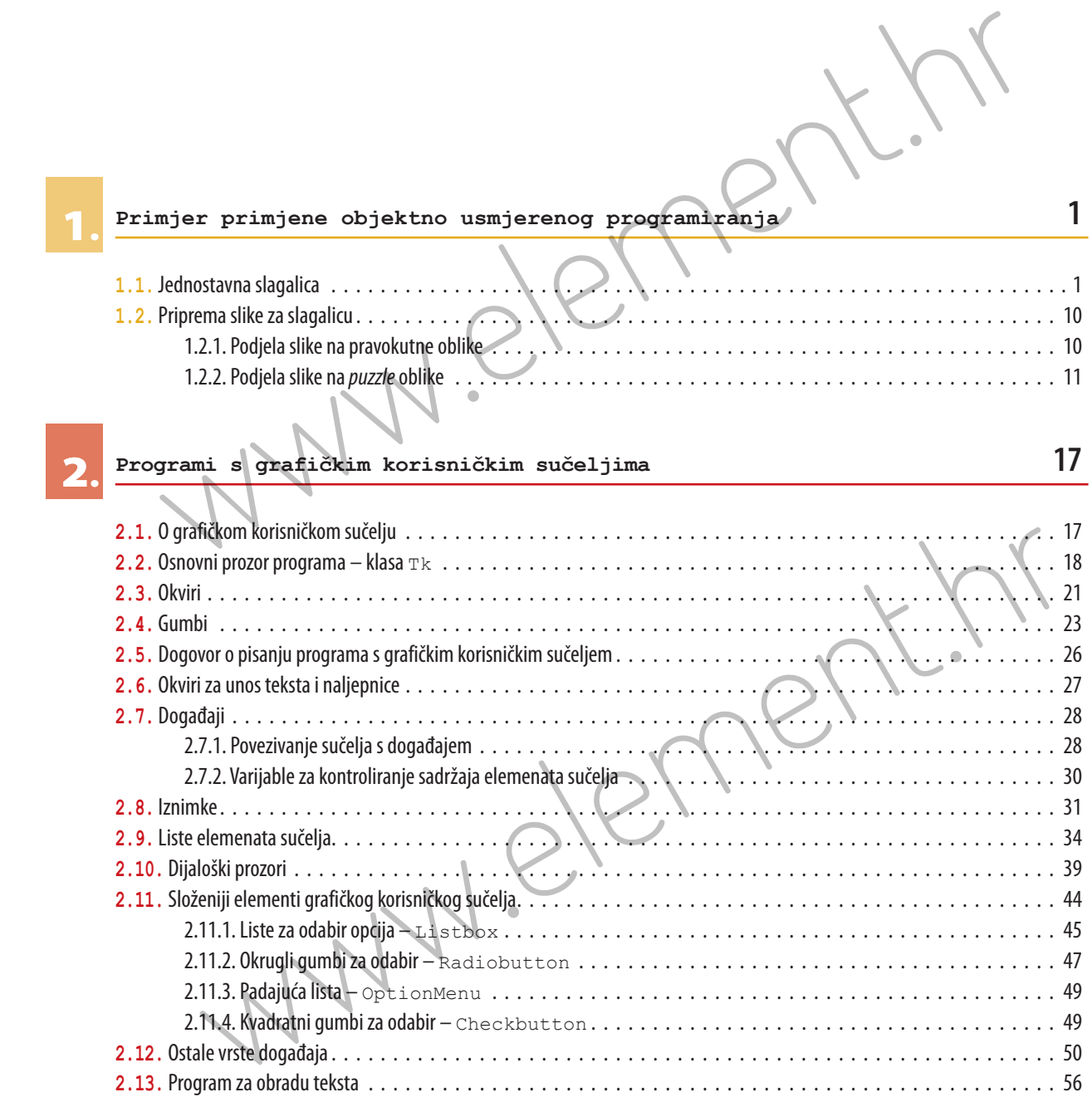

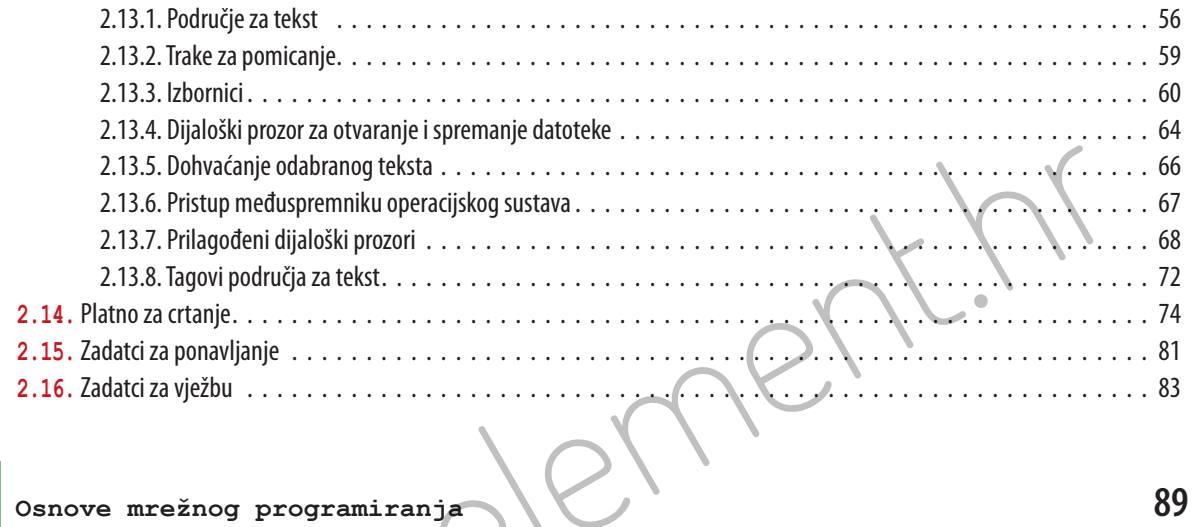

**3.**

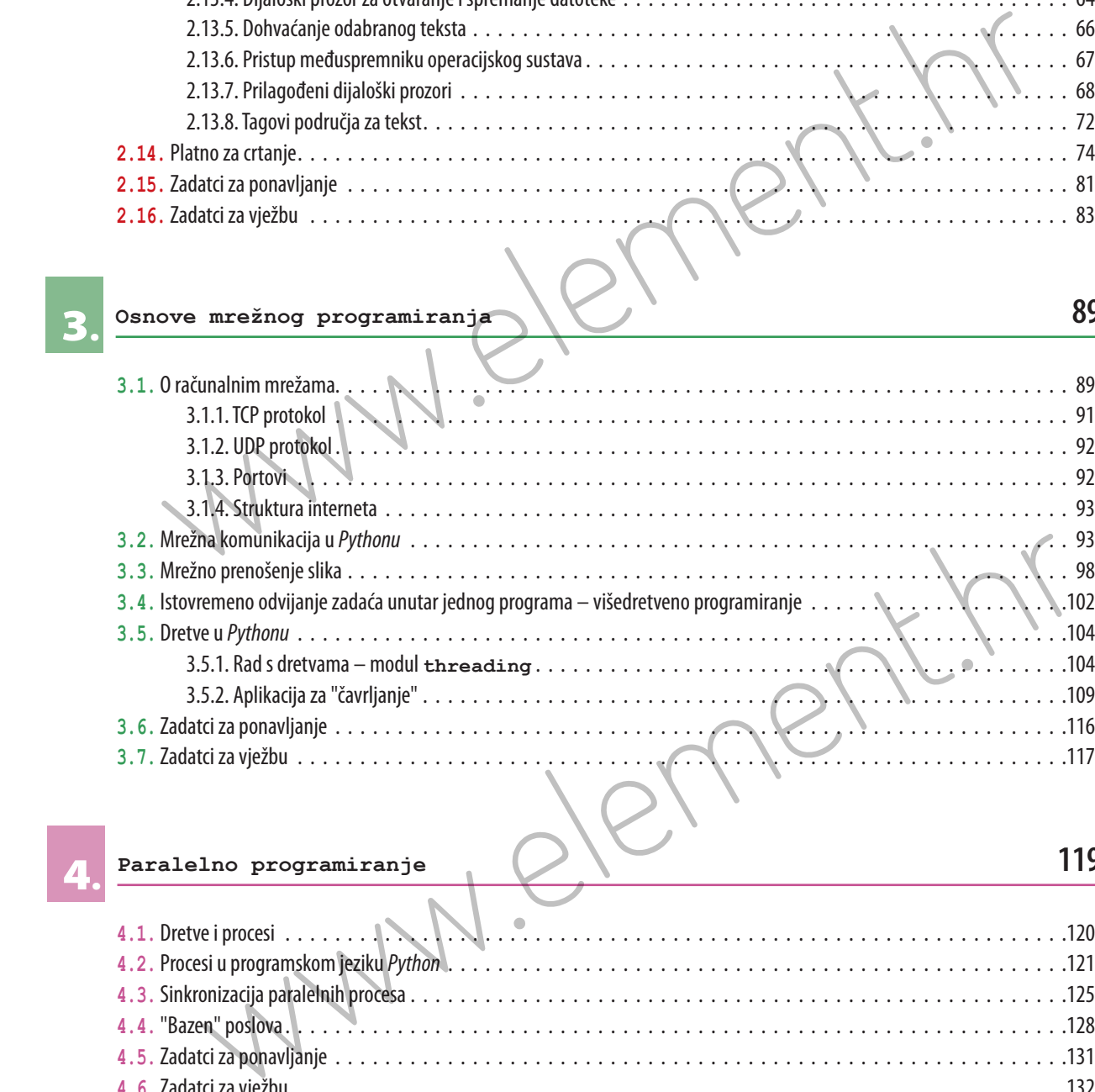

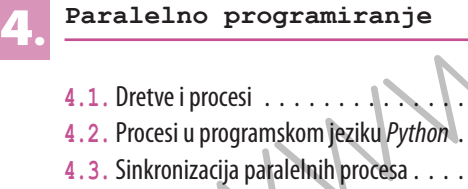

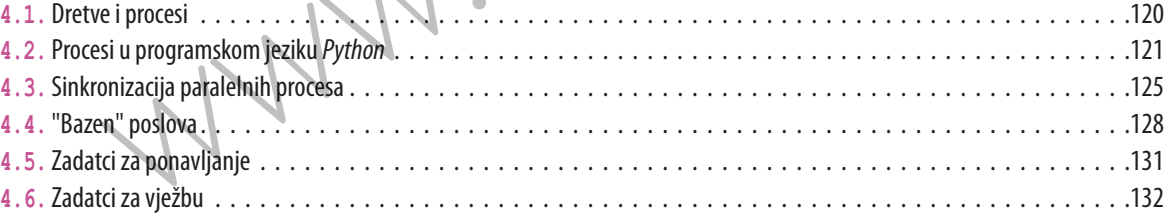

**Paralelno programiranje 119**

## **Baze podataka 133**

**5.**

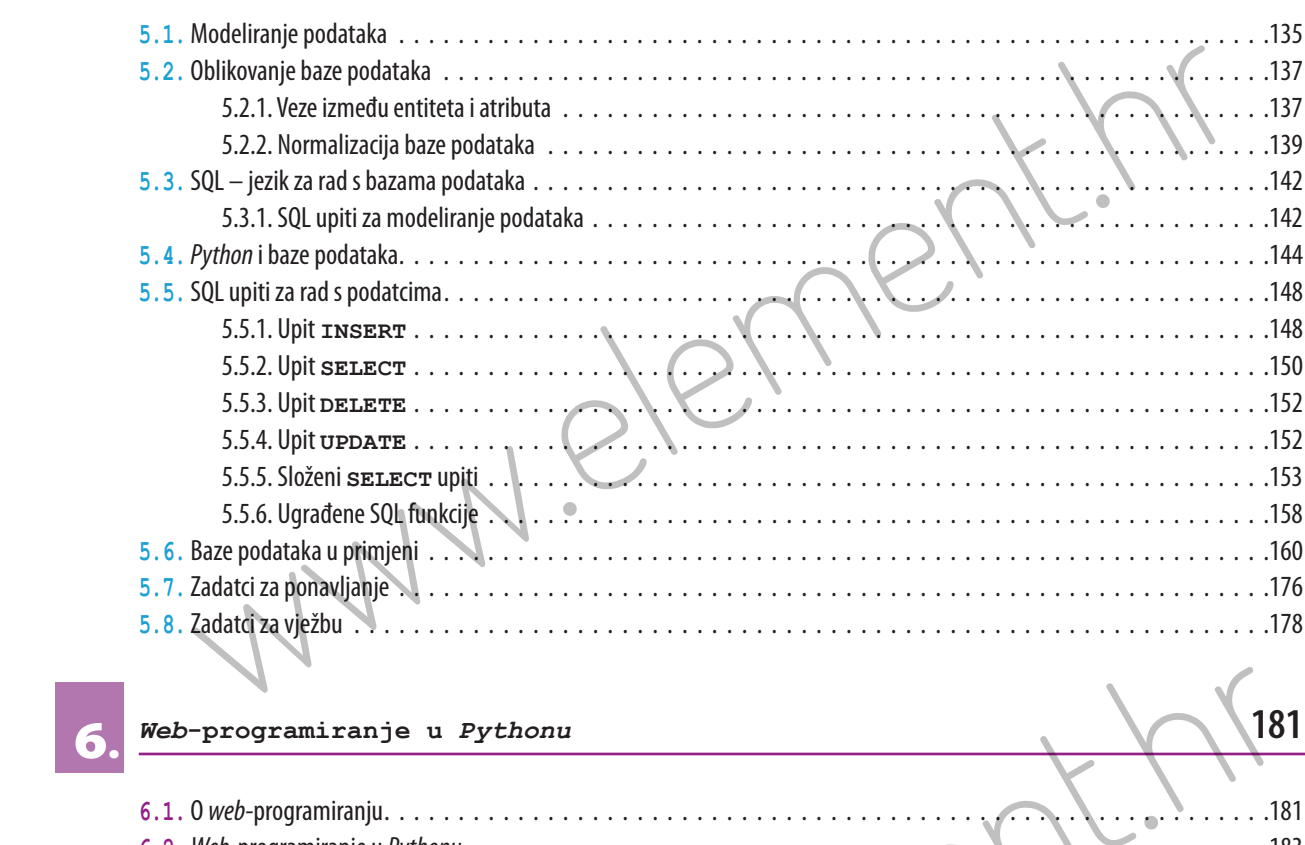

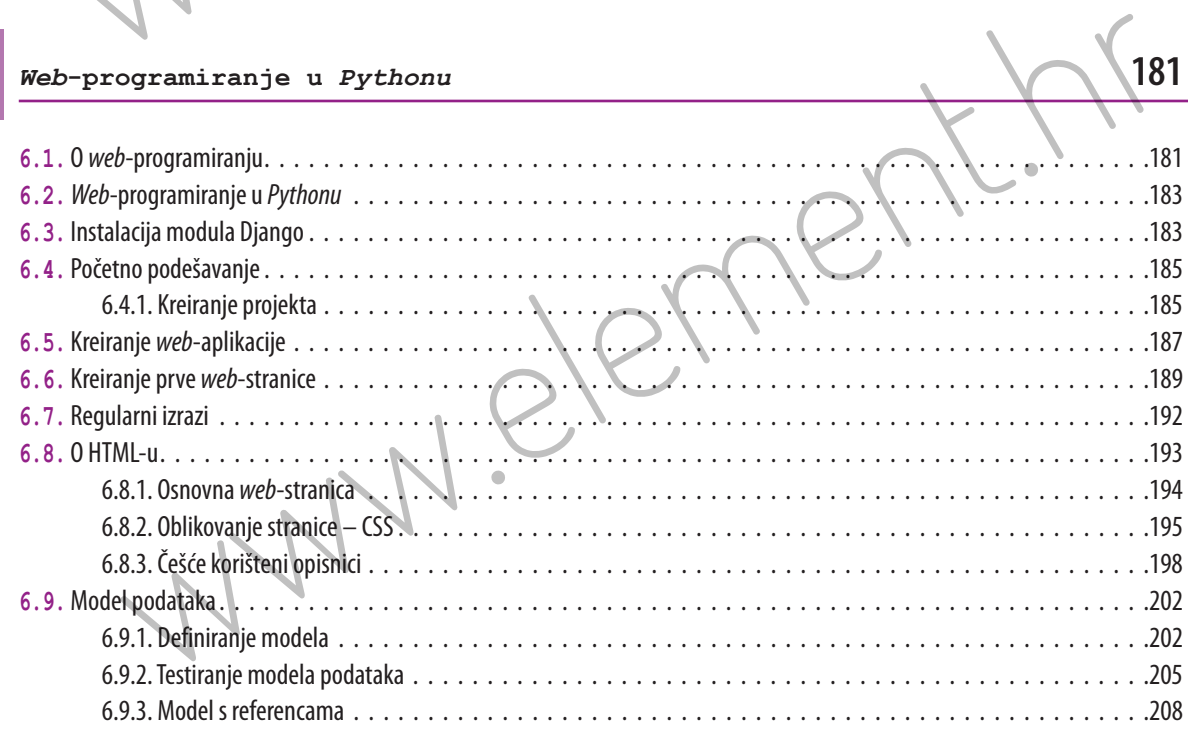

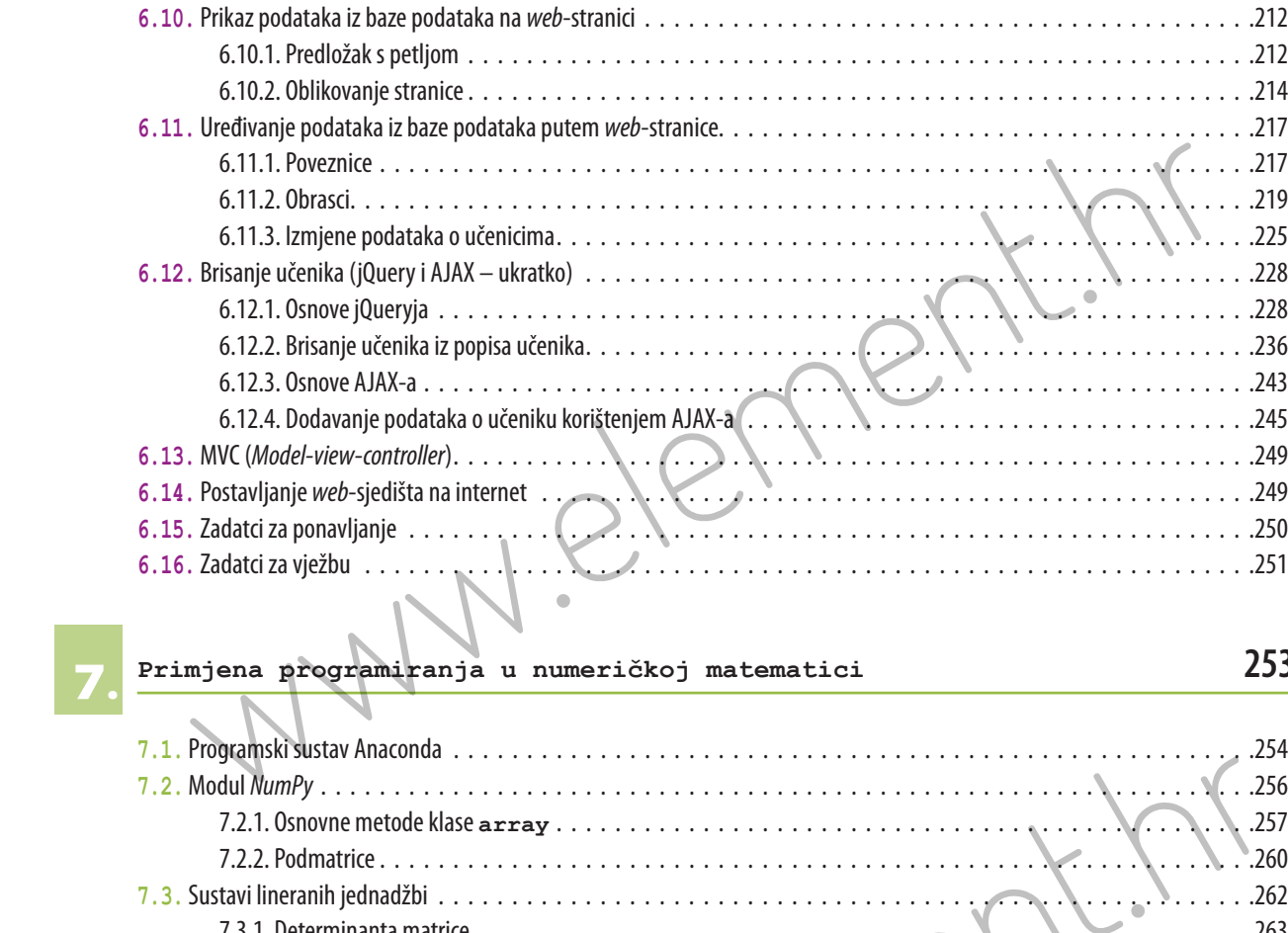

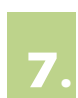

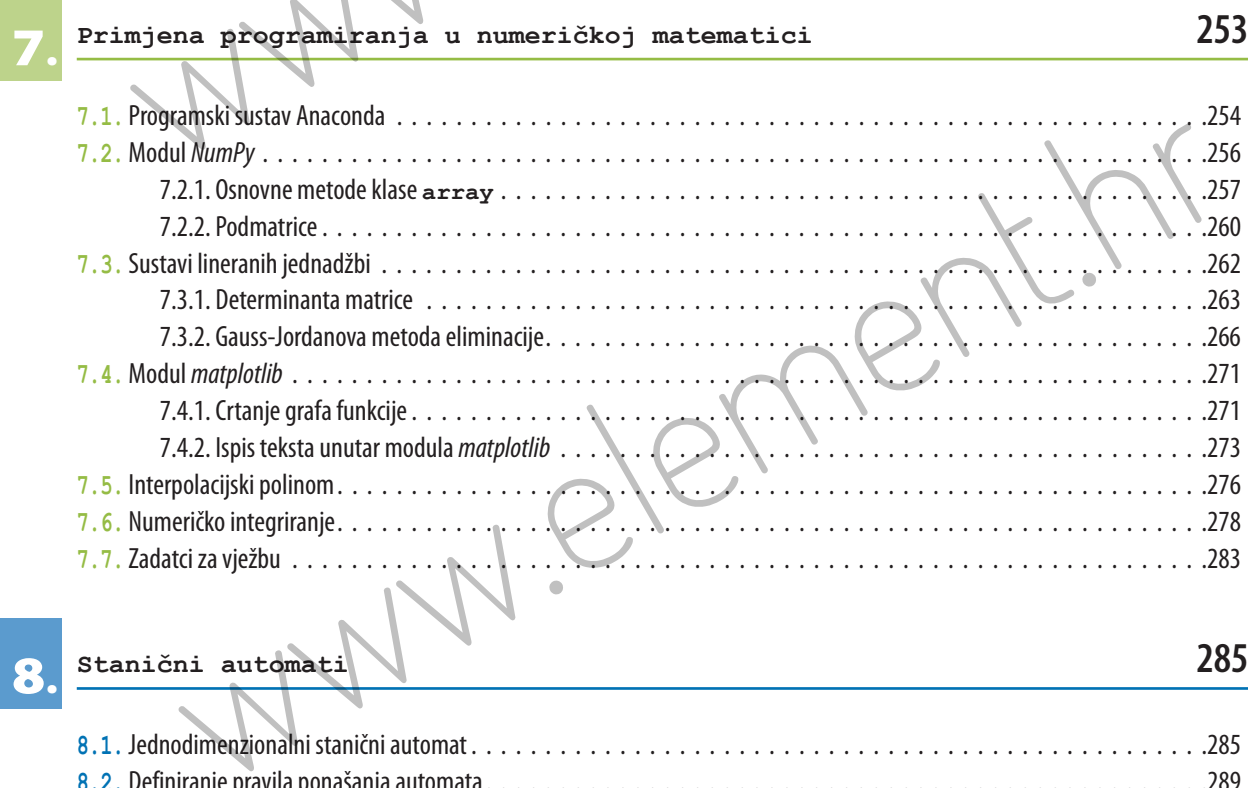

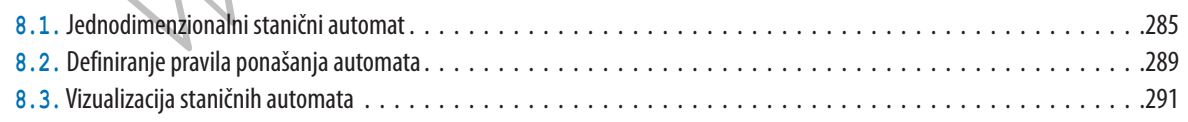

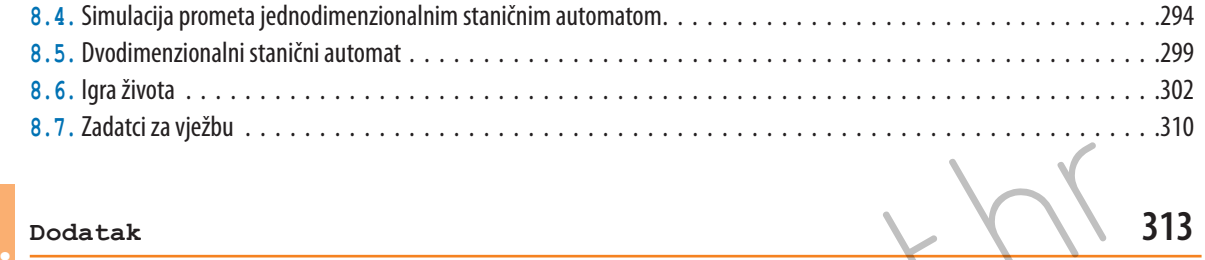

### **9.**

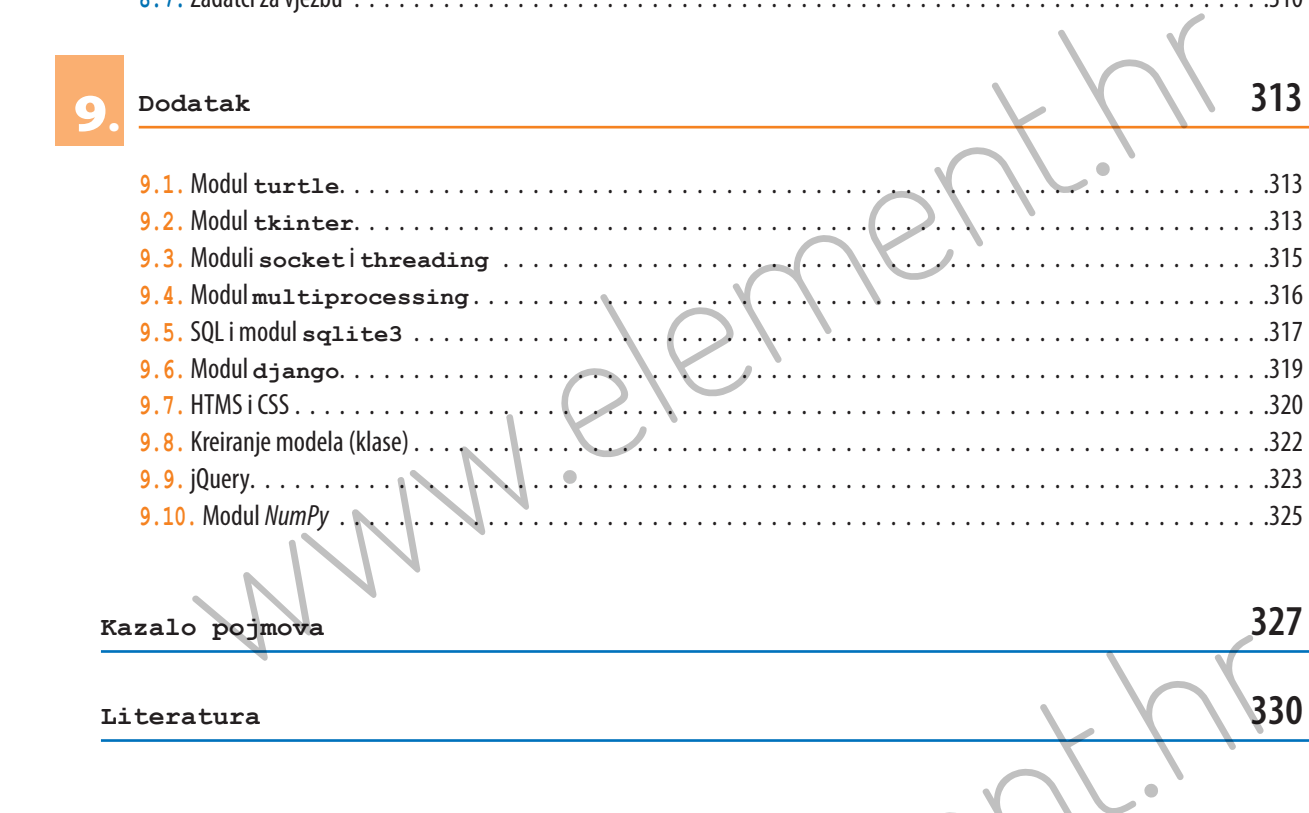

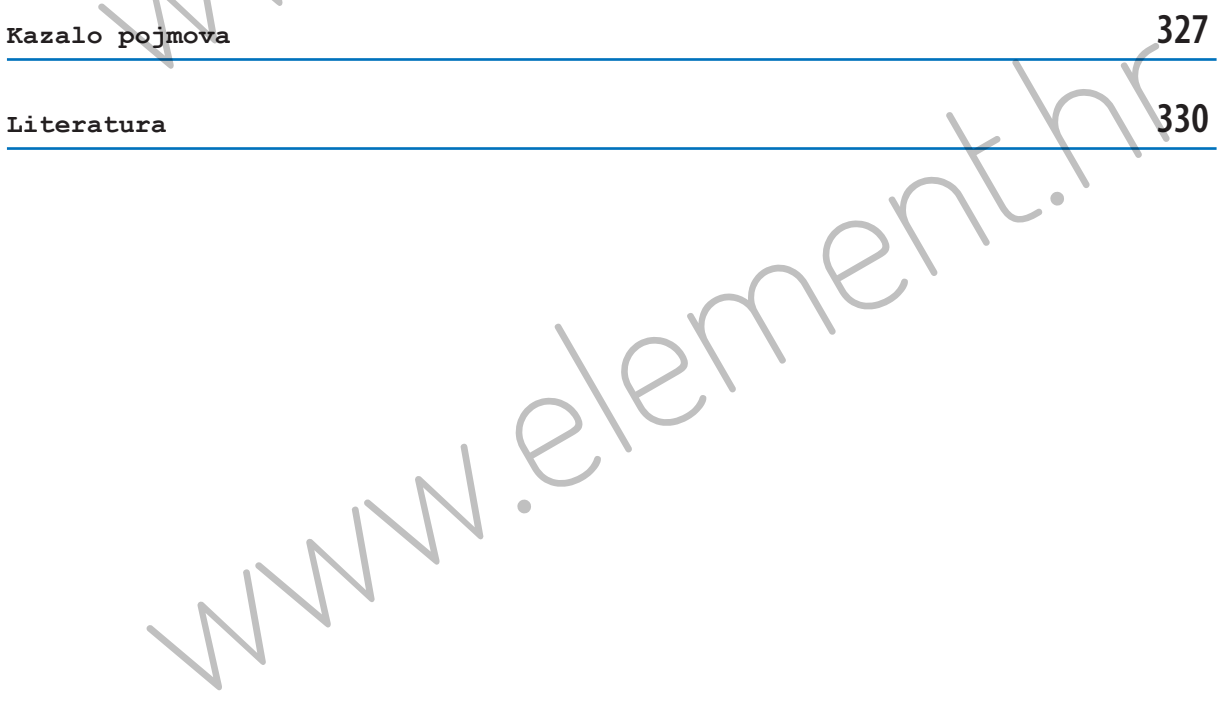